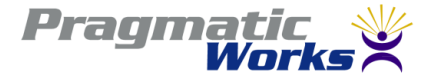

### **Configuring SQL Server 2012 Reporting Services**

**Robert C. Cain, MVP, MCTS Pragmatic Works**

**MAKING BUSINESS INTELLIGENT www.pragmaticworks.com**

### Your Presenter

• Robert C. Cain, MVP, MCTS

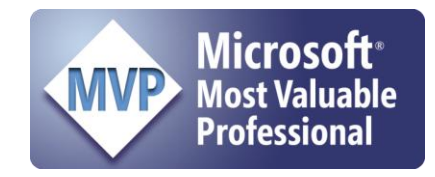

- Microsoft MVP SQL Server since 2008
- Senior Consultant with Pragmatic Works
- Technical Contributor to PluralSight
- Co-Author 3 books
- Contributor to SQL Share
- [http://arcanecode.com](http://arcanecode.com/)
- <http://twitter.com/arcanecode>

### Here's what you'll see

- SSRS Configuration Manager
- Report Server Properties
- Report Manager

#### **Resources**

SSAS - http://bit.ly/arcanessas SSIS - http://bit.ly/arcanessis SSRS - http://bit.ly/arcanessrs SharePoint BI - http://bit.ly/arcanespbi PowerPivot – http://bit.ly/arcanepivot PowerShell - http://bit.ly/arcaneps

# My Books

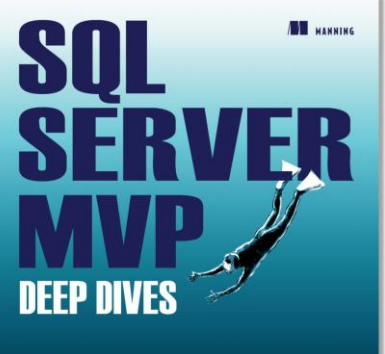

```
- Kalen Delaney - Greg Low - Adam Machanic - Paul S. Randal - Kimberly L. Trip
```
[http://www.amazon.com/SQL-Server-MVP-Deep-](http://www.amazon.com/SQL-Server-MVP-Deep-Dives/dp/1935182048/ref=sr_1_1?ie=UTF8&qid=1333308555&sr=8-1)[Dives/dp/1935182048/ref=sr\\_1\\_1?ie=UTF8&qid=1333308555&sr=8-1](http://www.amazon.com/SQL-Server-MVP-Deep-Dives/dp/1935182048/ref=sr_1_1?ie=UTF8&qid=1333308555&sr=8-1)

[http://www.amazon.com/SQL-Server-Deep-Dives-](http://www.amazon.com/SQL-Server-Deep-Dives-Volume/dp/1617290475/ref=sr_1_2?ie=UTF8&qid=1333308555&sr=8-2)[Volume/dp/1617290475/ref=sr\\_1\\_2?ie=UTF8&qid=1333308555&sr=8-2](http://www.amazon.com/SQL-Server-Deep-Dives-Volume/dp/1617290475/ref=sr_1_2?ie=UTF8&qid=1333308555&sr=8-2)

[http://www.amazon.com/Professional-Microsoft-Server-Administration](http://www.amazon.com/Professional-Microsoft-Server-Administration-ebook/dp/B007Q4OW7K/ref=kinw_dp_ke?ie=UTF8&m=AG56TWVU5XWC2)[ebook/dp/B007Q4OW7K/ref=kinw\\_dp\\_ke?ie=UTF8&m=AG56TWVU5XWC2](http://www.amazon.com/Professional-Microsoft-Server-Administration-ebook/dp/B007Q4OW7K/ref=kinw_dp_ke?ie=UTF8&m=AG56TWVU5XWC2)

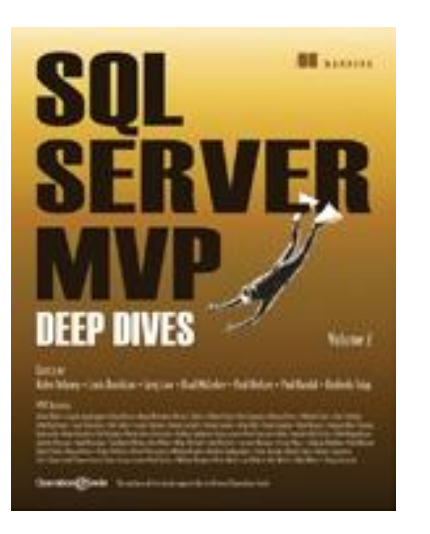

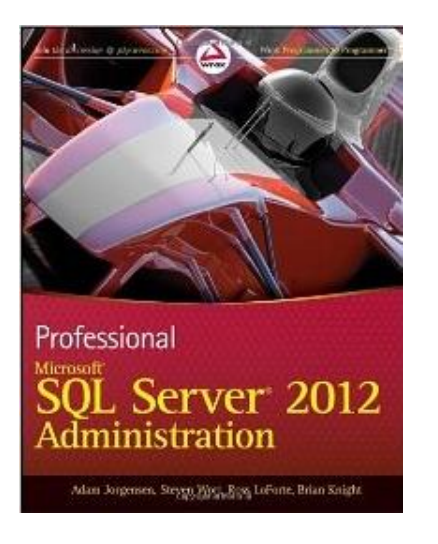

**MAKING BUSINESS INTELLIGENT www.pragmaticworks.com**

# Thanks Again!

- Questions?
- All material available at [http://arcanecode.com](http://arcanecode.com/)
- [rcain@pragmaticworks.com](mailto:rcain@pragmaticworks.com)
- SSAS <http://bit.ly/arcanessas>
- SSIS <http://bit.ly/arcanessis>
- SSRS <http://bit.ly/arcanessrs>
- SharePoint BI <http://bit.ly/arcanespbi>
- PowerPivot <http://bit.ly/arcanepivot>
- PowerShell <http://bit.ly/arcaneps>